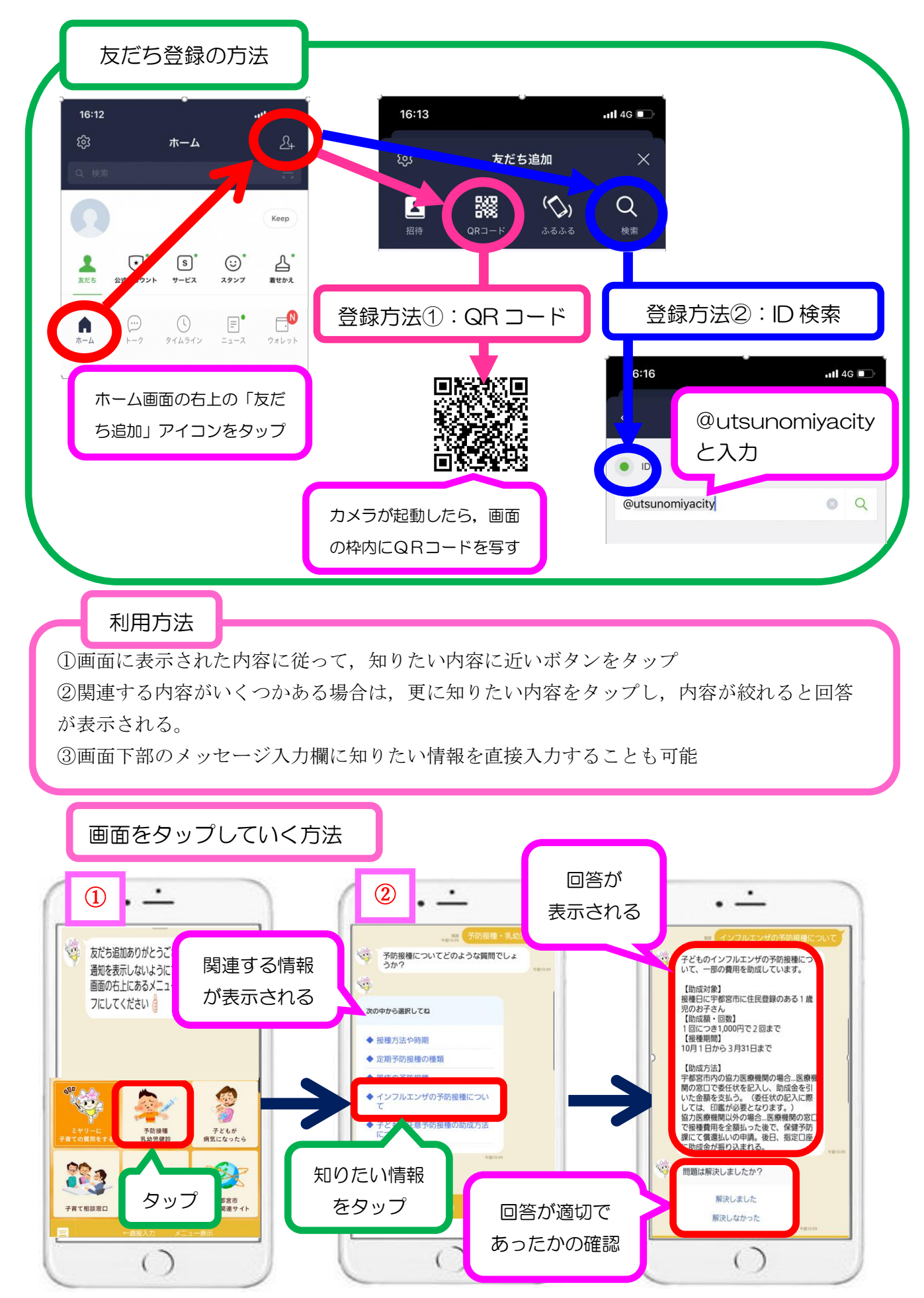

「教えてミヤリー」の利用方法

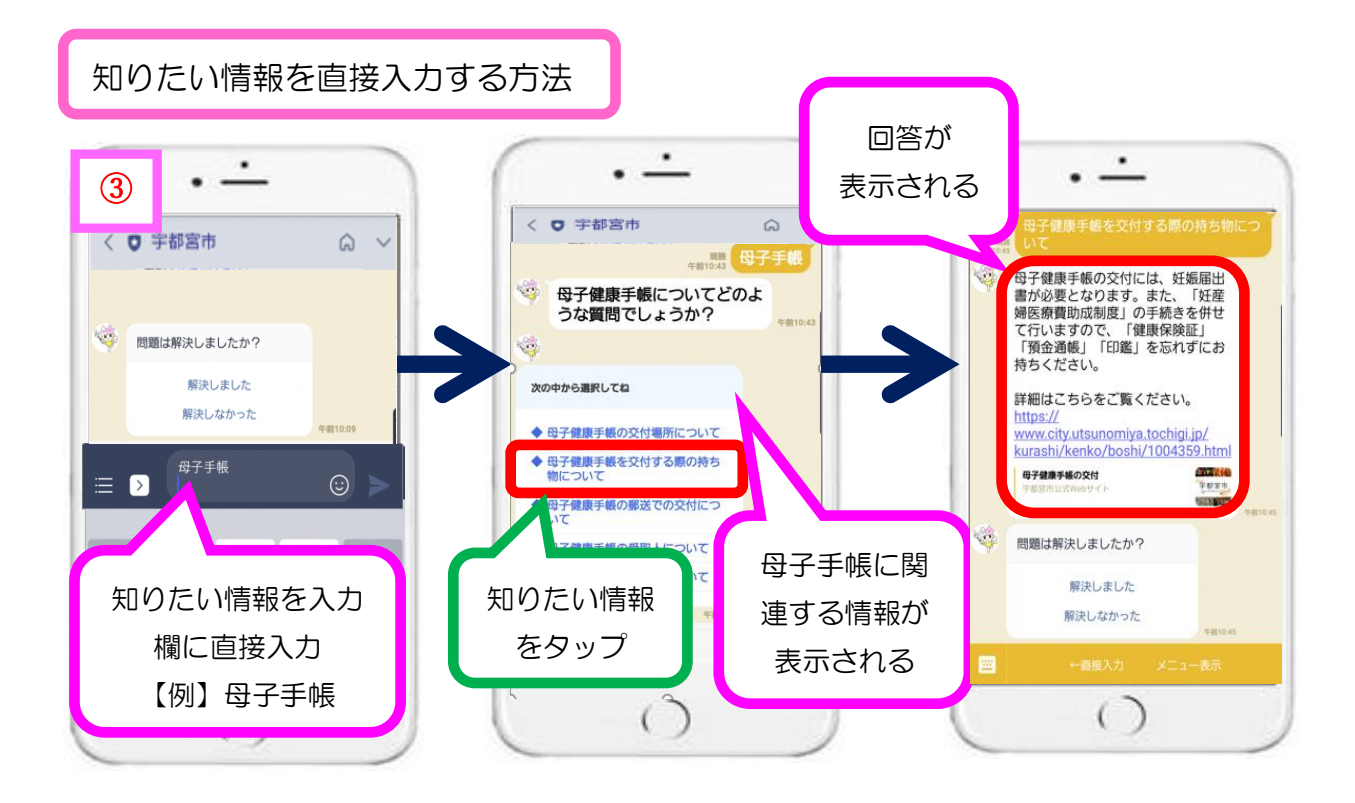